|❶目次へ戻る|

# **Microstar International BIOSfAfbfvfffllfg** URL: http://www.msi.com.tw/

'∏1∏FŠeff∏f^,Ì'~∏ìŒ ,Í∏A"Á∙Ê,Ì'f,è,ª,È,¢,©,¬,è,»,ê,¼,ê,ÌŠJ" $f\Box$ [ $f\Box$ [,É<A'®,µ,Ü, $\Box$ B

## '∏2∏FŽû<sup>~</sup>^ŠeŽĐ,¨,æ,ÑDOS/V POWER REPORT•Ò∏W•",Å,Í∏AfAfbfvff∏[fq,É,æ,é ,¢,©,Ė,é'<sup>1</sup>ŠQ,ÉŠÕ,µ,Ä,à^ê∏Ø∏Ó"C,ð•‰,¢,Ü,<sup>1</sup>,ñ,İ,Å, ,ç,©,¶,ß,²—<sup>1</sup>∏ª,- $, \frac{3}{4}, \frac{3}{4}$ ,  $\oplus$   $\Box$

 $NEW <sub>TV</sub> < K, EZ<sub>u</sub> <sup>^</sup> <sub>0</sub>, 3, e, 1/2$  BIOS</u>

(<mark>UP!)</mark>∏X∏V,<sup>3</sup>,ê,½BIOS

□; f†□[fefBf\$fefB□^fhfLf…f□f"fg

BIOSfAfbfvfOfθfh,ÉŠÖ,∙,é′∏^ÓŽ-∏€∏i‰p∙¶∐j∏@

DISC2:\BIOS\MSI\README{button ,EF(`..\MENUDATA\IMPVIEW',`MSI\README\  $README.TXT',1)$   $\exists$   $\exists$   $\exists$   $\forall$   $\forall$   $\forall$   $\exists$   $\exists$ 

**n** fhf‰fCfo

PIIX4FIX∏@

DISC2:\BIOS\MSI\PIIX4FIX {button,EF(`..\MENUDATA\IMPVIEW',`MSI\PIIX4FIX\  $README.TXT',1)$   $\exists$ à-¾, $\delta \cdot \Sigma$ 

 $\parallel$ i MS-5166

∣USBFIX∏@

{button, EF(`..\MENUDATA\IMPVIEW', `MSI\ DISC2:\BIOS\MSI\5166USB 5166USB\README.TXT',1) } nà-34, ð•\ž!

 $\mathbb{h}$ : MS-5167 $\mathbb{I}^\wedge$ MS-5164 $\mathbb{I}^\wedge$ MS-5163

Ali Bus Master IDE Driver Windows 95 $\square$ @

DISC2:\BIOS\MSI\WIN95 {button,EF(`..\MENUDATA\IMPVIEW',`MSI\WIN95\ README.TXT',1) } <u>[a-34, o · \z</u>'

Ali Bus Master IDE Driver WindowsNT 4.0 0

DISC2:\BIOS\MSI\WINNT40 {button,EF(`..\MENUDATA\IMPVIEW',`MSI\ WINNT40\README.TXT',1) }  $\Box$ à-¾,ð•\Ž!

 $\overline{\phantom{a}}$ i MS-5169

**AGP VxD Driver Ver 1.10**∏@

{button, EF(`..\MENUDATA\IMPVIEW', `MSI\ DISC2:\BIOS\MSI\596AGP11 596AGP11\README.TXT'.1) } na-34.8.

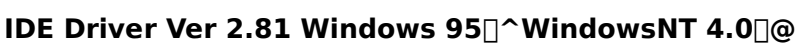

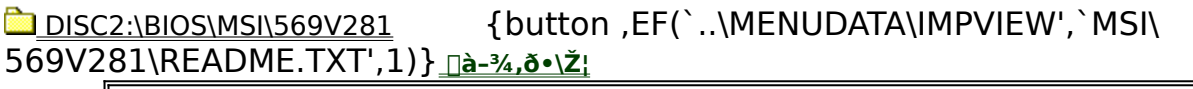

**¡    MS-5172^MS-5168**

**AGP VxD Driver Ver 1.2@**

DISC2:\BIOS\MSI\5172AGP {button ,EF(`..\MENUDATA\IMPVIEW',`MSI\ 5172AGP\README.TXT',1) } nà-¾,ð•\Ž!

**IDE Driver Ver 2.01A@**

**DISC2:\BIOS\MSI\5172IDE{button,EF(`..\MENUDATA\IMPVIEW',`MSI\5172IDE\** README.TXT',1) } nà-¾,ð•\ަ

**USBFIX@**

DISC2:\BIOS\MSI\5172USB {button ,EF(`..\MENUDATA\IMPVIEW',`MSI\ 5172USB\README.TXT',1) } nà-¾,ð•\Ž!

<del>─────────────────────────────</del><br>□i Pentium II f}fU□[f{□[fh

**¡    MS-6108**

**AWARD BIOS W6108MS V1.0 032497@**

DISC2:\BIOS\MSI\W608MS10 {button ,EF(`..\MENUDATA\IMPVIEW',`MSI\ W608MS10\README.TXT',1)} <u>∏à-¾,ð•\ަ</u>

<u>∏i MS-6109</u>

**AWARD BIOS W6109MS V1.0 032497@**

DISC2:\BIOS\MSI\W609MS10 {button,EF(`..\MENUDATA\IMPVIEW',`MSI\ W609MS10\README.TXT',1)} <u>∏à-¾,ð•\ަ</u>

<u>∏ MS-6110</u>

**AMI BIOS A6110MS V1.1 092397@**

DISC2:\BIOS\MSI\A610MS11 {button,EF(`..\MENUDATA\IMPVIEW',`MSI\ A610MS11\README.TXT',1)} nà-34, ð•\Ž!

<u>∏i MS-6111</u>

**AMI BIOS A6111MS V1.5 052298@**

DISC2:\BIOS\MSI\A611MS15 {button ,EF(`..\MENUDATA\IMPVIEW',`MSI\ A611MS15\README.TXT',1)} <u>[a-¾,ð•\ž</u>} **JAPANESE CHARACTER AMI BIOS A6111J1 V1.0 021098@**

<u>bisc2:\BIOS\MSI\A611J110</u> {button ,EF(`..\MENUDATA\IMPVIEW',`MSI\

A611J110\README.TXT',1)} <u>nà-¾,ð•\ަ</u>

<u>∏ MS-6112</u>

**AMI BIOS A6112MS V1.0 092597@**

DISC2:\BIOS\MSI\A612MS10 {button,EF(`..\MENUDATA\IMPVIEW',`MSI\ A612MS10\README.TXT',1) } <u>nà-¾,ð•\ަ</u> **AWARD BIOS W6112MS V1.0 100297@**

DISC2:\BIOS\MSI\W612MS10 {button,EF(`..\MENUDATA\IMPVIEW',`MSI\ W612MS10\README.TXT',1)} **jà-**¾,ð•\ž¦

<u>∏ MS-6113</u>

**AMI BIOS A6113MS V1.1 051898@**

DISC2:\BIOS\MSI\A613MS11 {button ,EF(`..\MENUDATA\IMPVIEW',`MSI\ A613MS11\README.TXT',1)} <u>nà-¾,ð•\ަ</u>

<u>∏i MS-6114</u>

**AMI BIOS A6114MS V1.4 041698@**

DISC2:\BIOS\MSI\A614MS14 {button,EF(`..\MENUDATA\IMPVIEW',`MSI\ A614MS14\README.TXT',1)} <u>nà-¾,ð•\ž</u>!

**¡    MS-6116**

**M/B WITH CPU PLUG N' PLAY FUNCTION AMI BIOS A6116MJ V1.0 051298 @** 

DISC2:\BIOS\MSI\A616MJ10 {button ,EF(`..\MENUDATA\IMPVIEW',`MSI\ A616MJ10\README.TXT',1)} <u>nà-¾,ð•\ž</u>

**M/B WITH CPU PLUG N' PLAY FUNCTION AWARD BIOS W6116MJ V1.1 042998∏@** 

DISC2:\BIOS\MSI\W616MJ11 {button ,EF(`..\MENUDATA\IMPVIEW',`MSI\

DISC2:\BIOS\MSI\W616MS11 {button,EF(`..\MENUDATA\IMPVIEW',`MSI\

DISC2:\BIOS\MSI\A617MS14 {button ,EF(`..\MENUDATA\IMPVIEW',`MSI\

**STANDARD M/B AWARD BIOS W6116MS V1.1 042998@**

W616MS11\README.TXT',1)} <u>∏à-¾,ð•\ž¦</u>

A617MS14\README.TXT',1)} a-34,8. **AWARD BIOS W6117MS V1.2 040998@**

**¡    MS-6117**

**AMI BIOS A6117MS V1.4 050598@**

W616MJ11\README.TXT',1)} <u>∏à-¾,ð•\ަ</u>

DISC2:\BIOS\MSI\W617MS12 {button ,EF(`..\MENUDATA\IMPVIEW',`MSI\ W617MS12\README.TXT',1)} <u>∏à-¾,ð•\ž¦</u>

# **JAPANESE CHARACTER AMI BIOS A6117J1 V1.0 020698@**

DISC2:\BIOS\MSI\A617J110 {button ,EF(`..\MENUDATA\IMPVIEW',`MSI\ A617J110\README.TXT',1) } a-34,8.

<u>∏ MS-6118</u>

**AWARD BIOS W6118MS V1.1 041498@**

DISC2:\BIOS\MSI\W618MS11 {button ,EF(`..\MENUDATA\IMPVIEW',`MSI\ W618MS11\README.TXT',1) } a-34, ð · \Ž!

**AMI BIOS A6118MS V1.1 042498@**

DISC2:\BIOS\MSI\A618MS11 {button,EF(`..\MENUDATA\IMPVIEW',`MSI\ A618MS11\README.TXT',1)} <u>[a-¾,ð•\ž</u>}

<u>∏: MS-6119</u>

**AMI BIOS A6119MS V1.0 050798@**

DISC2:\BIOS\MSI\A619MS10 {button,EF(`..\MENUDATA\IMPVIEW',`MSI\ A619MS10\README.TXT',1)} **a–**34,8•\*ž*;

**M/B WITH CPU PLUG N' PLAY FUNCTION AMI BIOS A6119MJ V1.0 050798∏@** 

<u>la disc2:\BIOS\MSI\A619MJ10</u> {button ,EF(`..\MENUDATA\IMPVIEW',`MSI\ A619MJ10\README.TXT',1)} <u>nà-¾,ð•\ž</u>!

**M/B WITH CPU PLUG N' PLAY FUNCTION AWARD BIOS W6119MJ V1.1 042998@**

DISC2:\BIOS\MSI\W619MJ11 {button,EF(`..\MENUDATA\IMPVIEW',`MSI\ W619MJ11\README.TXT',1)} <u>∏à-¾,ð•\ž¦</u>

**STANDARD M/B AWARD BIOS W6119MS V1.1 042998@**

DISC2:\BIOS\MSI\W619MS11 {button ,EF(`..\MENUDATA\IMPVIEW',`MSI\ W619MS11\README.TXT',1)} <u>∏à-¾,ð•\ަ</u>

<u>∏ MS-6120</u>

**AMI BIOS A6120MS V1.1 050798@**

DISC2:\BIOS\MSI\A620MS11 {button ,EF(`..\MENUDATA\IMPVIEW',`MSI\ A620MS11\README.TXT',1)} a-34,8.

<u>∏i MS-6122</u>

**AMI BIOS A6122MS V1.0 041498@**

DISC2:\BIOS\MSI\A622MS10 {button,EF(`..\MENUDATA\IMPVIEW',`MSI\

### A622MS10\README.TXT',1)} <u>nà-¾,ð•\ž!</u> **AWARD BIOS W6122MS V1.0 050598@ Read**

DISC2:\BIOS\MSI\W622MS10 {button,EF(`..\MENUDATA\IMPVIEW',`MSI\ W622MS10\README.TXT',1)} <u>∏à-¾,ð•\ž¦</u>

<u>∏i MS-6126</u>

**AWARD BIOS W6126MS V1.1 042298@**

**Rea** 

DISC2:\BIOS\MSI\W626MS11 {button,EF(`..\MENUDATA\IMPVIEW',`MSI\ W626MS11\README.TXT',1)} <u>∏à-¾,ð•\ž¦</u>

**AWARD BIOS W6126MS V1.0 032498@**

**Read** 

DISC2:\BIOS\MSI\W626MS11 {button,EF(`..\MENUDATA\IMPVIEW',`MSI\ W626MS11\README.TXT',1)} <u>∏à-¾,ð•\ž¦</u>

<del>──────────────────────</del><br>□i Pentium Pro f}fU□[f{□[fh

**¡    MS-6103**

**AMI BIOS A182 112096 FOR SINGLE PROCESSOR@**

DISC2:\BIOS\MSI\A182 {button,EF(`..\MENUDATA\IMPVIEW',`MSI\A182\ README.TXT',1) } <u>nà-¾,ð•\ަ</u>

**AMI BIOS A282 112096 FOR DUAL PROCESSOR@ Read** 

 DISC2:\BIOS\MSI\A282 {button ,EF(`..\MENUDATA\IMPVIEW',`MSI\A282\ README.TXT',1) } nà-34, ð · \Ž!

**AWARD BIOS W186 022597 FOR SINGLE PROCESSOR@**

DISC2:\BIOS\MSI\W186 {button, EF(`..\MENUDATA\IMPVIEW', `MSI\W186\ README.TXT',1)} <u>∏à-¾,ð•\ަ</u>

**AWARD BIOS W285 022597 FOR DUAL PROCESSOR@ Read** 

DISC2:\BIOS\MSI\W285 {button ,EF(`..\MENUDATA\IMPVIEW',`MSI\W285\ README.TXT',1) } <u>∏à-¾,ð•\ަ</u>

**¡    MS-6104/MS-6106**

**AWARD BIOS W481 090396@**

**DISC2:\BIOS\MSI\W481** {button ,EF(`..\MENUDATA\IMPVIEW',`MSI\W481\

README.TXT',1) } <u>nà-¾,ð•\ަ</u>

<u>□□□□□□□□□□□□□□</u><br>□: MS-6107

**AMI BIOS A6107MS V1.1 081597@**

DISC2:\BIOS\MSI\A607MS11 {button,EF(`..\MENUDATA\IMPVIEW',`MSI\ A607MS11\README.TXT',1) } a-34,8.

**AWARD BIOS W6107MS V1.0 032597@**

**Read** 

DISC2:\BIOS\MSI\W607MS10 {button ,EF(`..\MENUDATA\IMPVIEW',`MSI\ W607MS10\README.TXT',1)} <u>∏à-¾,ð•\ž¦</u>

**¡    Pentium ƒ}ƒU[ƒ{[ƒh**

**¡    MS-5116**

**AMI BIOS AF7A.EXE@**

 DISC2:\BIOS\MSI\AF7A {button ,EF(`..\MENUDATA\IMPVIEW',`MSI\AF7A\ README.TXT',1) } <u>∏à-¾,ð•\ަ</u>

<u>⊤□⋯⋯, −−−−−−</u><br>∏¡ MS-5117

**AWARD BIOS W97D.EXE May 6, 1996@**

DISC2:\BIOS\MSI\W97D {button ,EF(`..\MENUDATA\IMPVIEW',`MSI\W97D\ README.TXT',1) } <u>nà-¾,ð•\ަ</u>

**¡    MS-5118/MS-5122**

**AMI BIOS AF7D.EXE April 18, 1996@**

 DISC2:\BIOS\MSI\AF7D {button ,EF(`..\MENUDATA\IMPVIEW',`MSI\AF7D\ README.TXT',1) } nà-¾,ð•\ަ

**AWARD BIOS WF73.EXE Jan. 16, 1996@ Read** 

DISC2:\BIOS\MSI\WF73 {button, EF(`..\MENUDATA\IMPVIEW', `MSI\WF73\ README.TXT',1)} **jà-¾,ð•\ަ** 

**AWARD BIOS WF73PS2.EXE Jan. 16, 1996@**

DISC2:\BIOS\MSI\WF73PS2 {button ,EF(`..\MENUDATA\IMPVIEW',`MSI\ WF73PS2\README.TXT',1)} <u>[a-¾,ð•\ž¦</u>

**¡    MS-5119/MS-5120**

**AMI BIOS A37E.EXE Aug. 19, 1996@** a

**DISC2:\BIOS\MSI\A37E** {button,EF(`..\MENUDATA\IMPVIEW',`MSI\A37E\ README.TXT',1)} <u>∏à-¾,ð•\ަ</u>

<u>⊤□⋯⋯, −−−−−−</u><br>∏; MS-5123

**AWARD BIOS WFA3.EXE April 16, 1996@**

DISC2:\BIOS\MSI\WFA3 {button,EF(`..\MENUDATA\IMPVIEW',`MSI\WFA3\ README.TXT',1) } <u>nà-¾,ð•\ަ</u>

<u>⊤ MS-5124</u>

**AMI BIOS AG77.EXE April 18, 1996@**

DISC2:\BIOS\MSI\AG77 {button ,EF(`..\MENUDATA\IMPVIEW',`MSI\AG77\ README.TXT',1)} <u>∏à-¾,ð•\ަ</u>

**AWARD BIOS WG71.EXE Jan. 16, 1996@**

**Resident** 

**DISC2:\BIOS\MSI\WG71** {button, EF(`..\MENUDATA\IMPVIEW',`MSI\WG71\ README.TXT',1)} <u>∏à-¾,ð•\ަ</u>

**AWARD BIOS WG71PS2.EXE Jan. 16, 1996@**

DISC2:\BIOS\MSI\WG71PS2 {button ,EF(`..\MENUDATA\IMPVIEW',`MSI\ WG71PS2\README.TXT',1) } nà-34,8.

**¡    MS-5128**

**AMI BIOS AH78 071097@**

DISC2:\BIOS\MSI\AH78 {button,EF(`..\MENUDATA\IMPVIEW',`MSI\AH78\ README.TXT',1) } nà-34,**ð**•\ަ

**AWARD BIOS WH79 032597@**

**Read** 

■

DISC2:\BIOS\MSI\WH79 {button,EF(`..\MENUDATA\IMPVIEW',`MSI\WH79\ README.TXT',1) } nà-34,**ð•\Ž!** 

**¡    MS-5129/MS-5136/MS-5137/MS-5143/MS-5149**

**AMI BIOS AI78 032497@**

DISC2:\BIOS\MSI\AI78 {button,EF(`..\MENUDATA\IMPVIEW',`MSI\AI78\ README.TXT',1)} <u>∏à-¾,ð•\ަ</u> **AWARD BIOS WI7C 040197@**

# **Res**

DISC2:\BIOS\MSI\WI7C {button ,EF(`..\MENUDATA\IMPVIEW',`MSI\WI7C\ README.TXT',1) } <u>nà-¾,ð•\ަ</u>

<u>⊤ MS-5130</u>

**AWARD BIOS WJ76 041097@**

DISC2:\BIOS\MSI\5130WJ76 {button,EF(`..\MENUDATA\IMPVIEW',`MSI\ 5130WJ76\README.TXT',1)} <u>∏à-¾,ŏ•\ž¦</u>

<u>∏i MS-5139</u>

**AWARD BIOS W5139MS V1.4 031997@**

DISC2:\BIOS\MSI\W539MS14 {button,EF(`..\MENUDATA\IMPVIEW',`MSI\ W539MS14\README.TXT',1)} <u>∏à-¾,ð•\ž¦</u>

**¡    MS-5142**

**AWARD BIOS WJ76 041097@**

DISC2:\BIOS\MSI\WJ76 {button ,EF(`..\MENUDATA\IMPVIEW',`MSI\WJ76\ README.TXT',1)} <u>∏à-¾,ð•\ަ</u>

<u>⊤□□□□□□□□□□□□□</u><br>□: MS-5144

**AMI BIOS A5144MS V1.1 072297@**

DISC2:\BIOS\MSI\A544MS11 {button,EF(`..\MENUDATA\IMPVIEW',`MSI\ A544MS11\README.TXT',1) } nà-¾,ð•\Ž!

**AWARD BIOS W5144MS V1.2 072397@**

# **Research**

DISC2:\BIOS\MSI\W544MS12 {button ,EF(`..\MENUDATA\IMPVIEW',`MSI\ W544MS12\README.TXT',1)} <sub>∏à-¾,ð•\ަ</sub>

**¡    MS-5145**

**AMI BIOS A5145MS V1.0 090297@**

DISC2:\BIOS\MSI\A545MS10 {button ,EF(`..\MENUDATA\IMPVIEW',`MSI\ A545MS10\README.TXT',1)} <u>nà-¾,ð•\ž¦</u> **AWARD BIOS W5145MS V2.1 100297@**

## **Read**

DISC2:\BIOS\MSI\W545MS21 {button,EF(`..\MENUDATA\IMPVIEW',`MSI\ W545MS21\README.TXT',1)} <u>∏à-¾,ð•\ž¦</u>

**¡    MS-5146**

**AMI BIOS A5146MS V1.1 072297@**

DISC2:\BIOS\MSI\A546MS11 {button,EF(`..\MENUDATA\IMPVIEW',`MSI\ A546MS11\README.TXT',1)} <u>nà-¾,ð•\ž</u>¦ **AWARD BIOS W5146MS V2.0 080797@**

**Read** 

DISC2:\BIOS\MSI\W546MS20 {button,EF(`..\MENUDATA\IMPVIEW',`MSI\ W546MS20\README.TXT',1)} <u>∏à-¾,ð•\ž¦</u>

**¡    MS-5147**

**AWARD BIOS W5147MS V3.1 062797@**

DISC2:\BIOS\MSI\W547MS31 {button,EF(`..\MENUDATA\IMPVIEW',`MSI\ W547MS31\README.TXT',1)} <u>∏à-¾,ð•\ަ</u>

<u>∏ MS-5148</u>

**AWARD BIOS W5148MS V2.3 040998@**

DISC2:\BIOS\MSI\W548MS23 {button,EF(`..\MENUDATA\IMPVIEW',`MSI\ W548MS23\README.TXT',1)} **∏à-¾,ð•\Ž**!

**AMI BIOS A5148MS V1.0 100297@**

**Read** 

DISC2:\BIOS\MSI\A548MS10 {button,EF(`..\MENUDATA\IMPVIEW',`MSI\ A548MS10\README.TXT',1)} <u>nà-¾,ð•\ަ</u>

<u>∏i MS-5153</u>

**AWARD BIOS W5153MS V1.3 032398@**

a

DISC2:\BIOS\MSI\W553MS13 {button,EF(`..\MENUDATA\IMPVIEW',`MSI\ W553MS13\README.TXT',1)} <u>∏à-¾,ð•\ž¦</u>

**AMI BIOS A5153MS V1.1 090597@ Research** 

DISC2:\BIOS\MSI\A553MS11 {button,EF(`..\MENUDATA\IMPVIEW',`MSI\ A553MS11\README.TXT',1)} <u>nà-¾,ð•\ž¦</u>

<u>∏i MS-5156</u>

**AWARD BIOS W5156MS V1.4 031098@**

DISC2:\BIOS\MSI\W556MS14 {button,EF(`..\MENUDATA\IMPVIEW',`MSI\

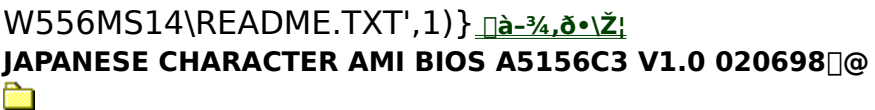

DISC2:\BIOS\MSI\A556J110 {button ,EF(`..\MENUDATA\IMPVIEW',`MSI\ A556J110\README.TXT',1)} <u>nà-¾,ð•\ž</u>

**AMI BIOS A5156MS V1.0 081997@**

DISC2:\BIOS\MSI\A556MS10 {button ,EF(`..\MENUDATA\IMPVIEW',`MSI\ A556MS10\README.TXT',1) } <u>nà-¾,ð•\ަ</u>

<u>∏i MS-5158</u>

**AWARD BIOS W5158MS V1.3 040898 PCB ver 1@**

**Read** 

DISC2:\BIOS\MSI\W558MS13 {button ,EF(`..\MENUDATA\IMPVIEW',`MSI\ W558MS13\README.TXT',1)} <u>∏à-¾,ð•\ž¦</u> **JAPANESE CHARACTER AMI BIOS A5158J1 V1.1 040798@** Ē.

DISC2:\BIOS\MSI\A558J111 {button ,EF(`..\MENUDATA\IMPVIEW',`MSI\ A558J111\README.TXT',1)} <u>nà-¾,ð•\ž</u>

**AWARD BIOS W5158MS V2.1 040898 PCB ver 1.1@**

DISC2:\BIOS\MSI\W558MS21 {button,EF(`..\MENUDATA\IMPVIEW',`MSI\ W558MS21\README.TXT',1)} <u>∏à-¾,ð•\ަ</u>

<u>∏ MS-5163</u>

**AWARD BIOS W5163MS V4.1 021198@**

DISC2:\BIOS\MSI\W563MS41 {button,EF(`..\MENUDATA\IMPVIEW',`MSI\ W563MS41\README.TXT',1)} <u>∏à-¾,ŏ•\ž¦</u>

**¡    MS-5164**

**AWARD BIOS W5164MS V4.2 031298@** n

**DISC2:\BIOS\MSI\W564MS42** {button ,EF(`..\MENUDATA\IMPVIEW',`MSI\ W564MS42\README.TXT',1)} <u>∏à-¾,ð•\ž¦</u>

<u>∏i MS-5165</u>

**AWARD BIOS W5165MS V1.1 031098@**

**b** DISC2:\BIOS\MSI\W565MS11 {button ,EF(`..\MENUDATA\IMPVIEW',`MSI\

W565MS11\README.TXT',1)} <u>nà-¾,ð•\ž</u>!

**¡    MS-5166**

**AWARD BIOS W5166MS V1.2 091897@**

DISC2:\BIOS\MSI\W566MS12 {button,EF(`..\MENUDATA\IMPVIEW',`MSI\ W566MS12\README.TXT',1)} <u>∏à-¾,ð•\ž¦</u>

<u>∏ MS-5167</u>

**AWARD BIOS W5167MS V4.1 021198@**

DISC2:\BIOS\MSI\W567MS41 {button,EF(`..\MENUDATA\IMPVIEW',`MSI\ W567MS41\README.TXT',1)} **nà-¾,ð•\**Ž!

<u>∏ MS-5168</u>

**AWARD BIOS W5168MS V1.2 042298@**

**Read** 

DISC2:\BIOS\MSI\W568MS12 {button,EF(`..\MENUDATA\IMPVIEW',`MSI\ W568MS12\README.TXT',1)} <u>∏à-¾,ð•\ž¦</u>

**¡    MS-5169**

**AMI BIOS A5169MS V1.4 060198 (FOR VER 1.X MAINBOARD)@**

**Residents** 

DISC2:\BIOS\MSI\A569MS14 {button,EF(`..\MENUDATA\IMPVIEW',`MSI\ A569MS14\README.TXT',1)} na-34, ð · \Ž!

**AMI BIOS A5169MS V2.2 060198 (FOR VER 2.X MAINBOARD)@**

**Read** 

 DISC2:\BIOS\MSI\A569MS22 {button ,EF(`..\MENUDATA\IMPVIEW',`MSI\ A569MS22\README.TXT',1)} <u>nà-¾,ð•\ž!</u>

**¡    MS-5170**

**AWARD BIOS W5170MS V1.3 040298@**

DISC2:\BIOS\MSI\W570MS13 {button,EF(`..\MENUDATA\IMPVIEW',`MSI\ W570MS13\README.TXT',1)} <u>∏à-¾,ð•\ž¦</u>

<u>∏i MS-5172</u>

**AMI BIOS A5172MS V1.2 040398@**

DISC2:\BIOS\MSI\A572MS12 {button ,EF(`..\MENUDATA\IMPVIEW',`MSI\

### A572MS12\README.TXT',1)} <u>nà-¾,ð•\ž!</u> **AWARD BIOS W5172MS V1.2 032798@ Read**

DISC2:\BIOS\MSI\W572MS12 {button,EF(`..\MENUDATA\IMPVIEW',`MSI\ W572MS12\README.TXT',1)} a-34,8.

**¡    MS-6122**

**AMI BIOS A6122MS V1.1 051598@**

### **Read**

DISC2:\BIOS\MSI\A622MS11 {button,EF(`..\MENUDATA\IMPVIEW',`MSI\ A622MS11\README.TXT',1)} **à–¾'ð•\ަ**

<u>∏i MS-6123</u>

**AMI BIOS A6123MS V1.0 041698@**

**Read** 

DISC2:\BIOS\MSI\A623MS10 {button ,EF(`..\MENUDATA\IMPVIEW',`MSI\ A623MS10\README.TXT',1) } <u>nà-¾,ð•\ަ</u>

<u>∏i MS-6125</u>

**AWARD BIOS W6125MS V1.0 060198@**

### **Read**

DISC2:\BIOS\MSI\W625MS10 {button ,EF(`..\MENUDATA\IMPVIEW',`MSI\ W625MS10\README.TXT',1)} <u>∏à-¾,ð•\ž¦</u>

<u>∏i MS-6132</u>

**AWARD BIOS W6132MS V1.0B3 052598@**

ē.

DISC2:\BIOS\MSI\W632MS10 {button,EF(`..\MENUDATA\IMPVIEW',`MSI\ W632MS10\README.TXT',1)} <u>∏à-¾,ð•\ž¦</u>

**¡    MediaGXm ƒ}ƒU[ƒ{[ƒh**

**¡    MS-5176**

**AWARD BIOS W5176MS V1.0 060398@**

**Read** 

DISC2:\BIOS\MSI\W576MS10 {button,EF(`..\MENUDATA\IMPVIEW',`MSI\ W576MS10\README.TXT',1) } na-¼,ð•\ž¦

 $\mathbb{I}$  MS-5178

**AWARD BIOS W5178MS V1.0 060398@**

**Read** 

DISC2:\BIOS\MSI\W578MS10 {button ,EF(`..\MENUDATA\IMPVIEW',`MSI\ W578MS10\README.TXT',1)} na-34, ð · \Ž!

<u>∏ 486 f}fU∏f{∏fh</u>

**¡    MS-4144**

**AMI BIOS AF54S.EXE May 23, 1996@** È.

DISC2:\BIOS\MSI\AF54S {button ,EF(`..\MENUDATA\IMPVIEW',`MSI\AF54S\ README.TXT',1)} <u>∏à-¾,ð•\ަ</u>

**AWARD BIOS WF53S.EXE May 23, 1996@ Read** 

DISC2:\BIOS\MSI\WF53S {button, EF(`..\MENUDATA\IMPVIEW',`MSI\WF53S\ README.TXT',1)} <u>∏à-¾,ð•\ަ</u>

<u>⊤□□□□□□□□□□□□</u><br>∏i MS-4145

a

**AMI BIOS AG56.EXE Dec. 7, 1995@**

**DISC2:\BIOS\MSI\AG56** {button,EF(`..\MENUDATA\IMPVIEW',`MSI\AG56\ README.TXT',1) } <u>∏à-¾,ð•\ަ</u>

**AMI BIOS AG56P.EXE Dec. 7, 1995@ Read** 

DISC2:\BIOS\MSI\AG56P {button,EF(`..\MENUDATA\IMPVIEW',`MSI\AG56P\ README.TXT',1) } <u>nà-¾,ð•\ž¦</u>

**AMI BIOS AG56S.EXE Dec. 7, 1995@** ē.

DISC2:\BIOS\MSI\AG56S {button ,EF(`..\MENUDATA\IMPVIEW',`MSI\AG56S\ README.TXT',1) } <u>nà-¾,ð•\ަ</u>